**ADVANCED General Certificate of Education 2014**

### **Information and Communication Technology**

Assessment Unit A2 1 *assessing* Module 3: Information Systems

**[AP211]**

**MONDAY 2 JUNE, MORNING**

#### **TIME**

2 hours, plus your additional time allowance.

#### **INSTRUCTIONS TO CANDIDATES**

Write your Centre Number and Candidate Number in the spaces provided at the top of this page.

Write your answers in the spaces provided in this question paper.

Complete in blue or black ink only. **Do not write in pencil or with a gel pen.** Answer **all seven** questions.

#### **INFORMATION FOR CANDIDATES**

The total mark for this paper is 120 including a maximum of 5 for quality of written communication.

Figures in brackets printed down the right-hand side of pages indicate the marks awarded to each question or part question.

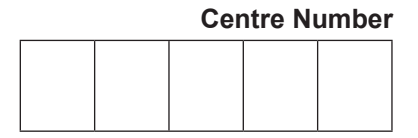

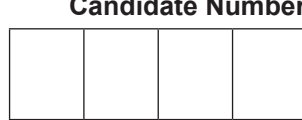

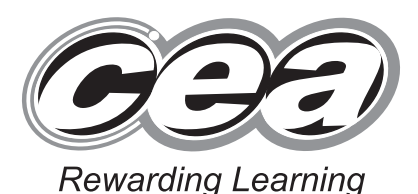

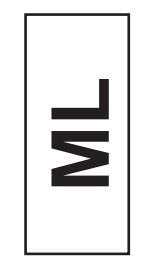

**Candidate Number**

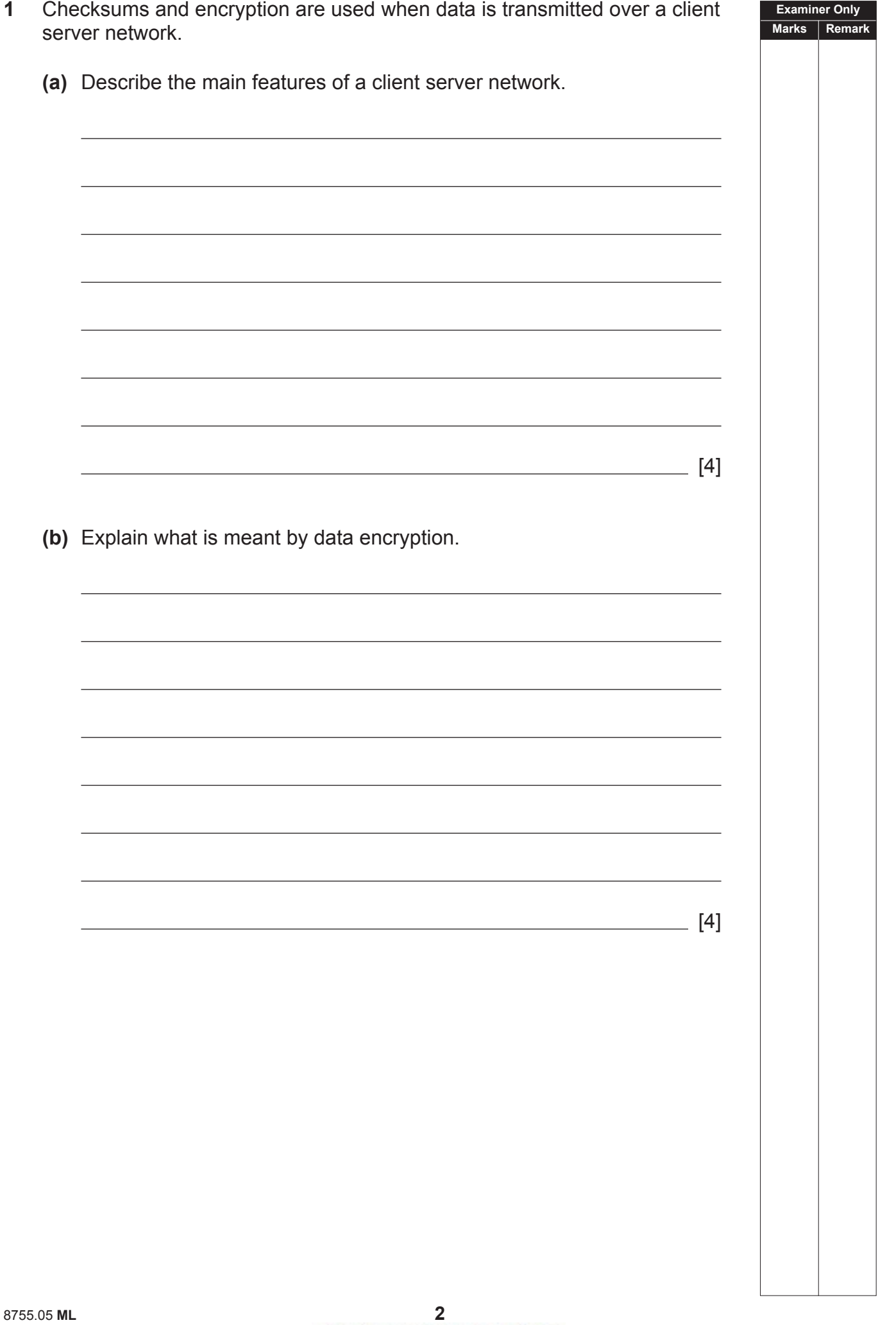

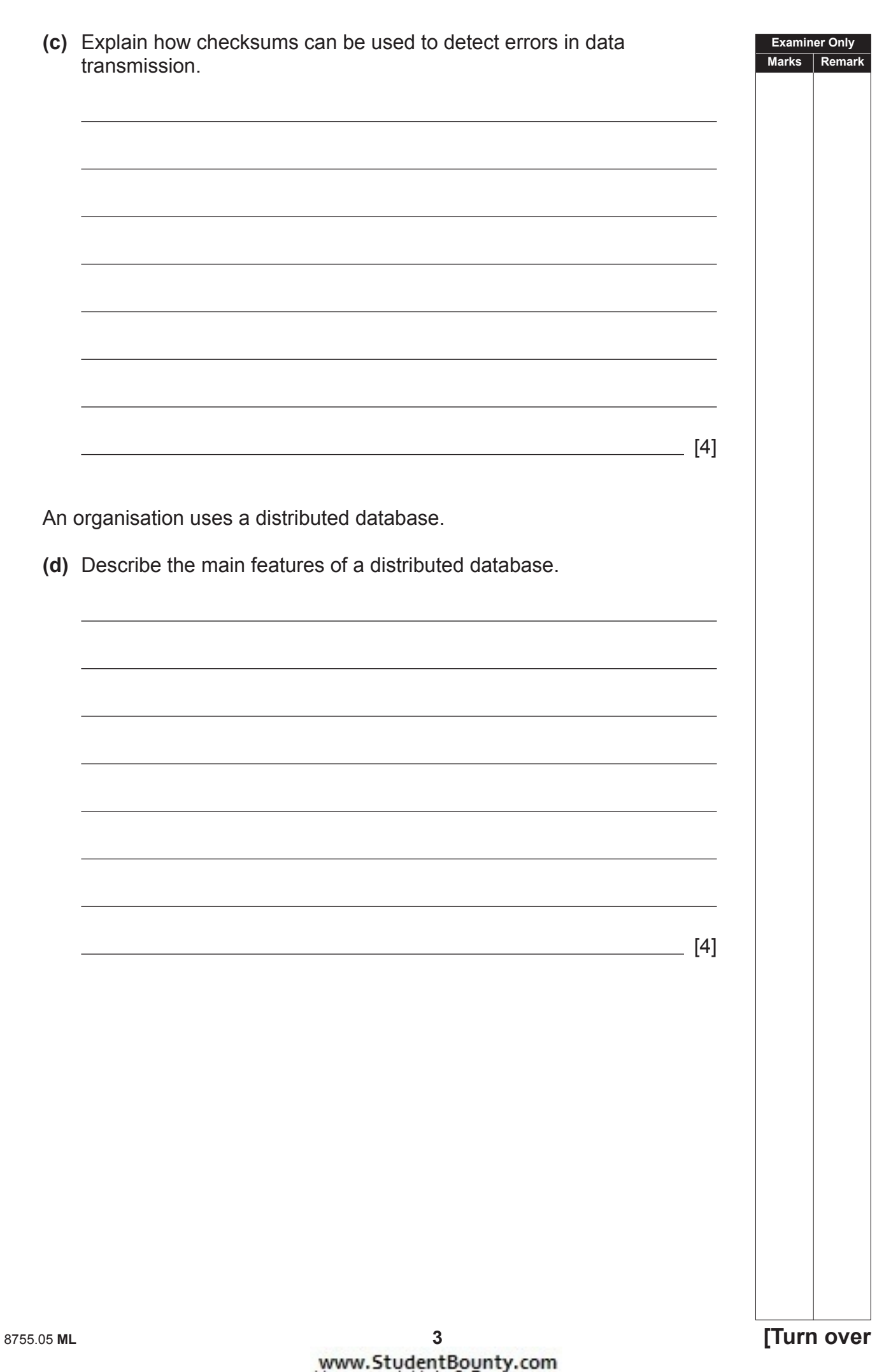

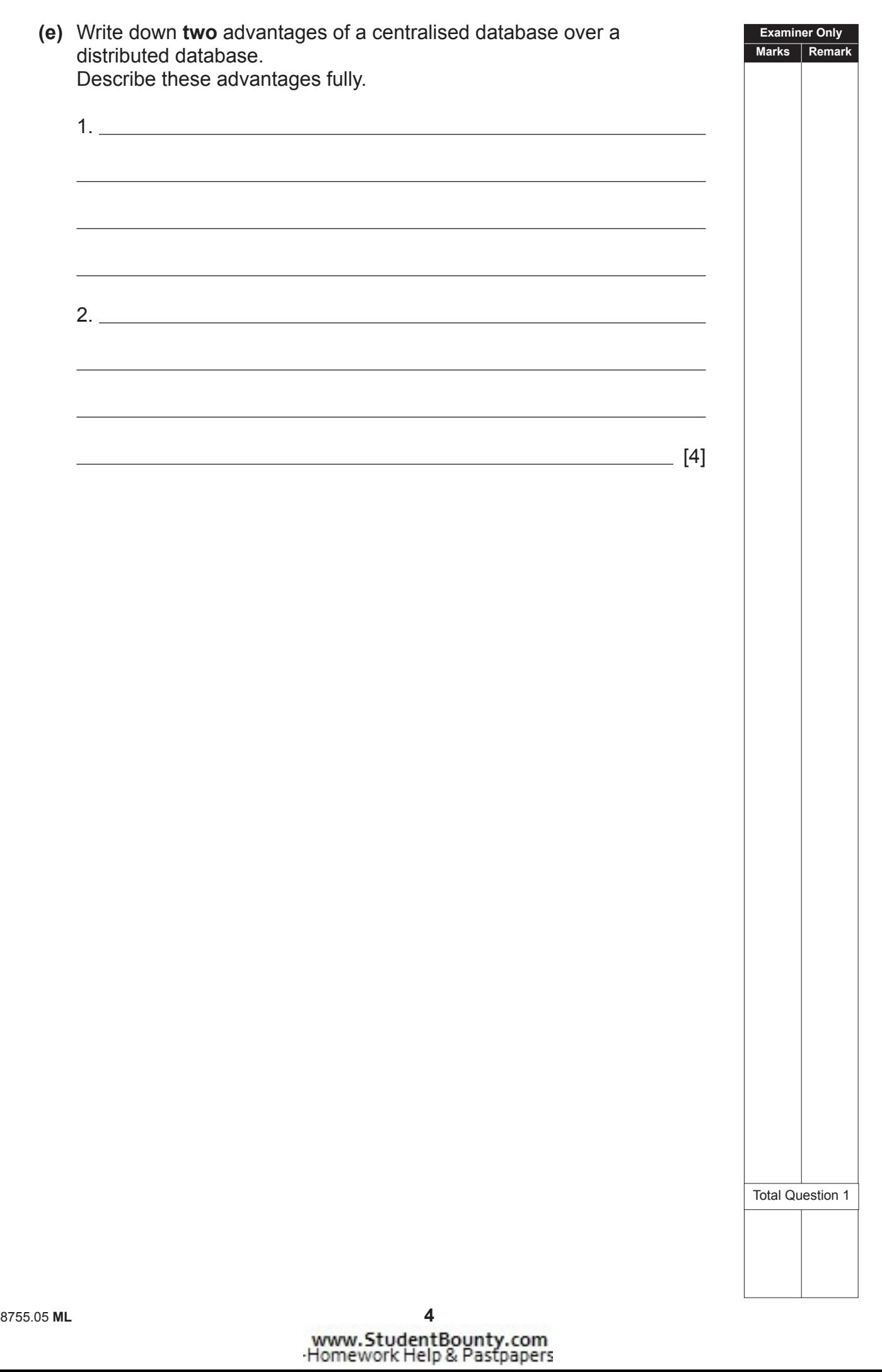

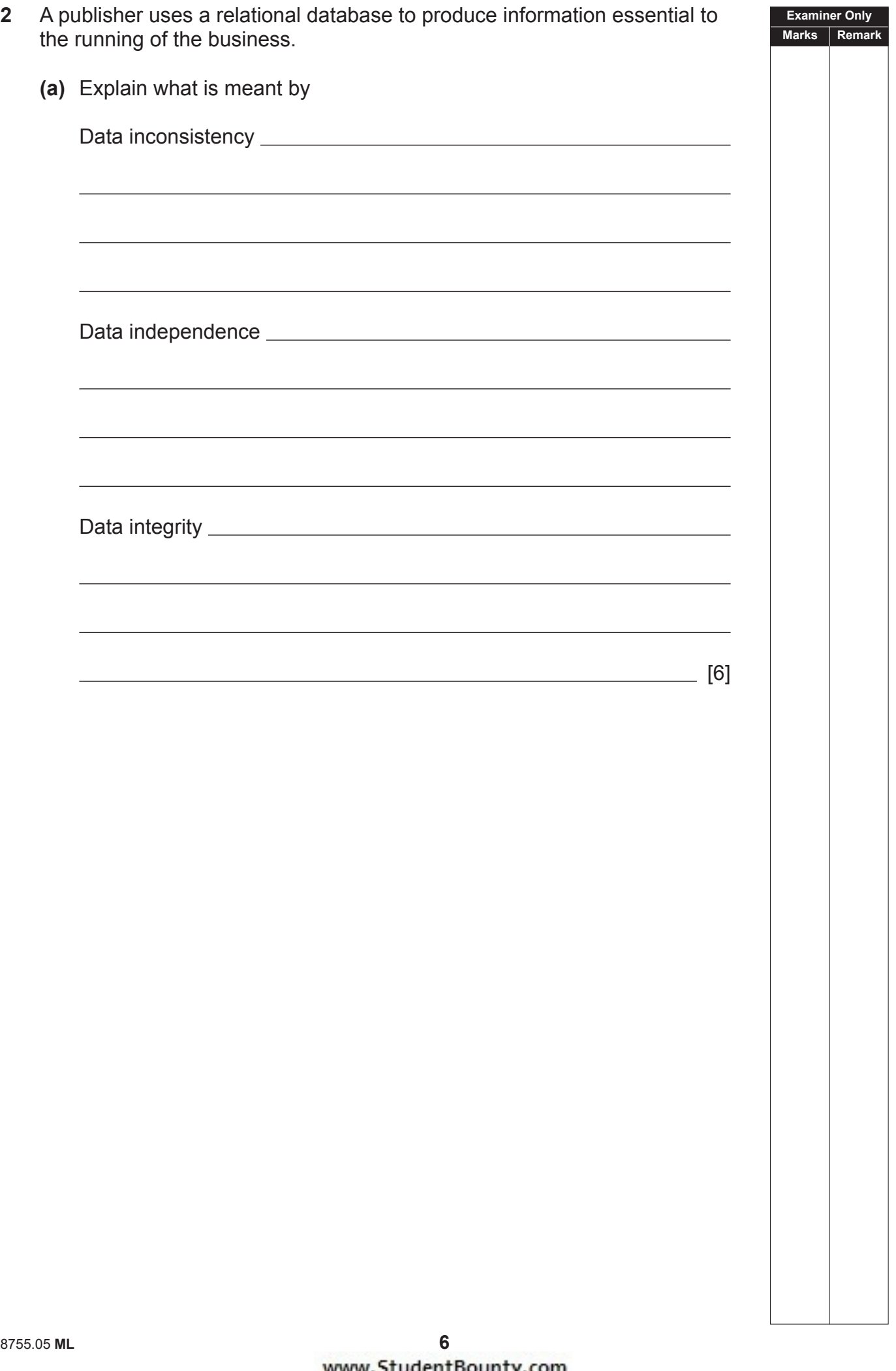

متة

- **(b)** Three of the entities in the database are BOOK, AUTHOR and AGENT.
	- Each book can have one or more authors
	- An author can write multiple books
	- Each agent represents a number of authors
	- No author is represented by more than one agent

 Draw an entity relationship (ER) diagram for these entities in the space below. Make sure that it does not contain a many-to-many relationship.

[7]

**Examiner Only Marks Remark**

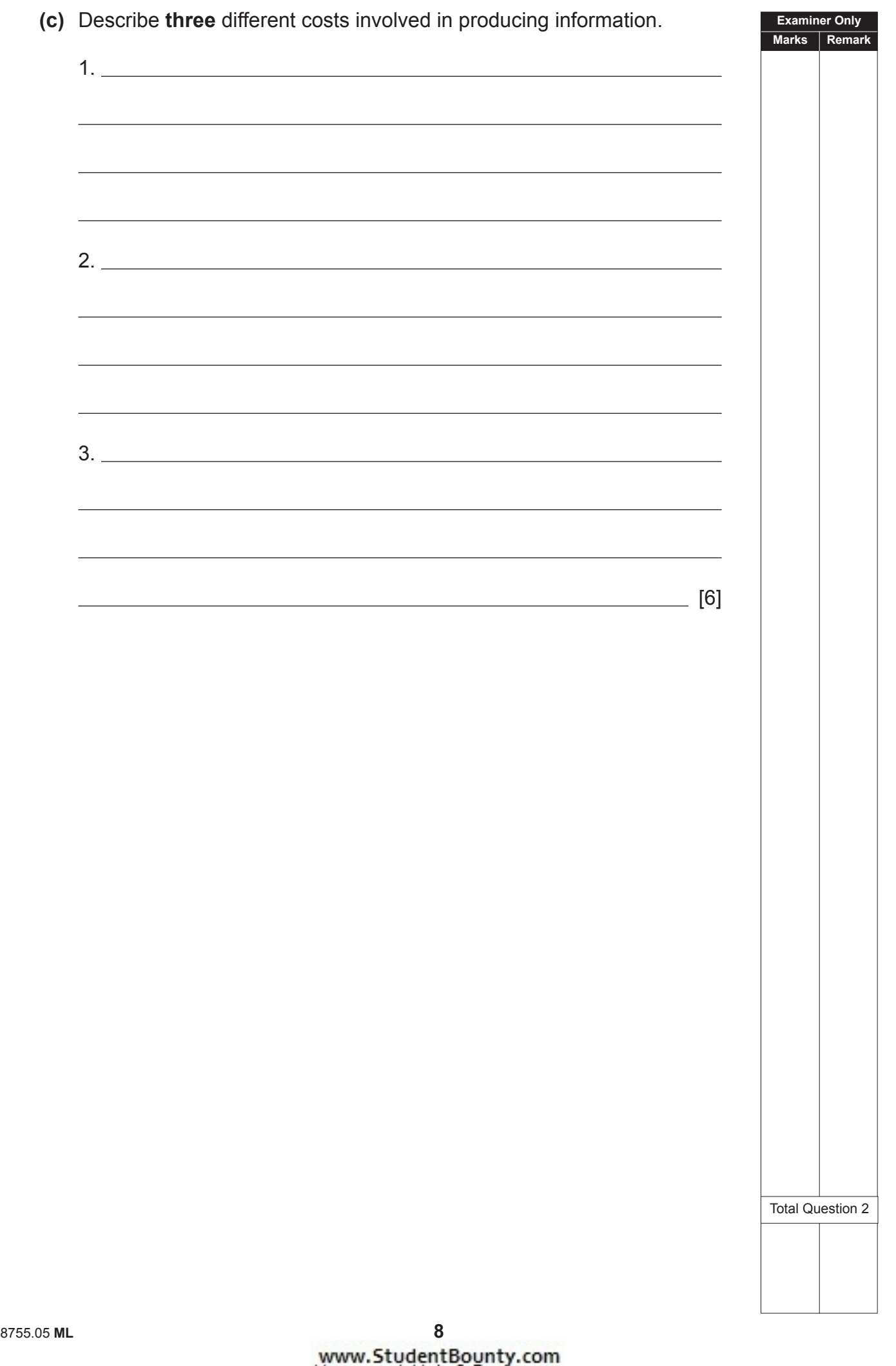

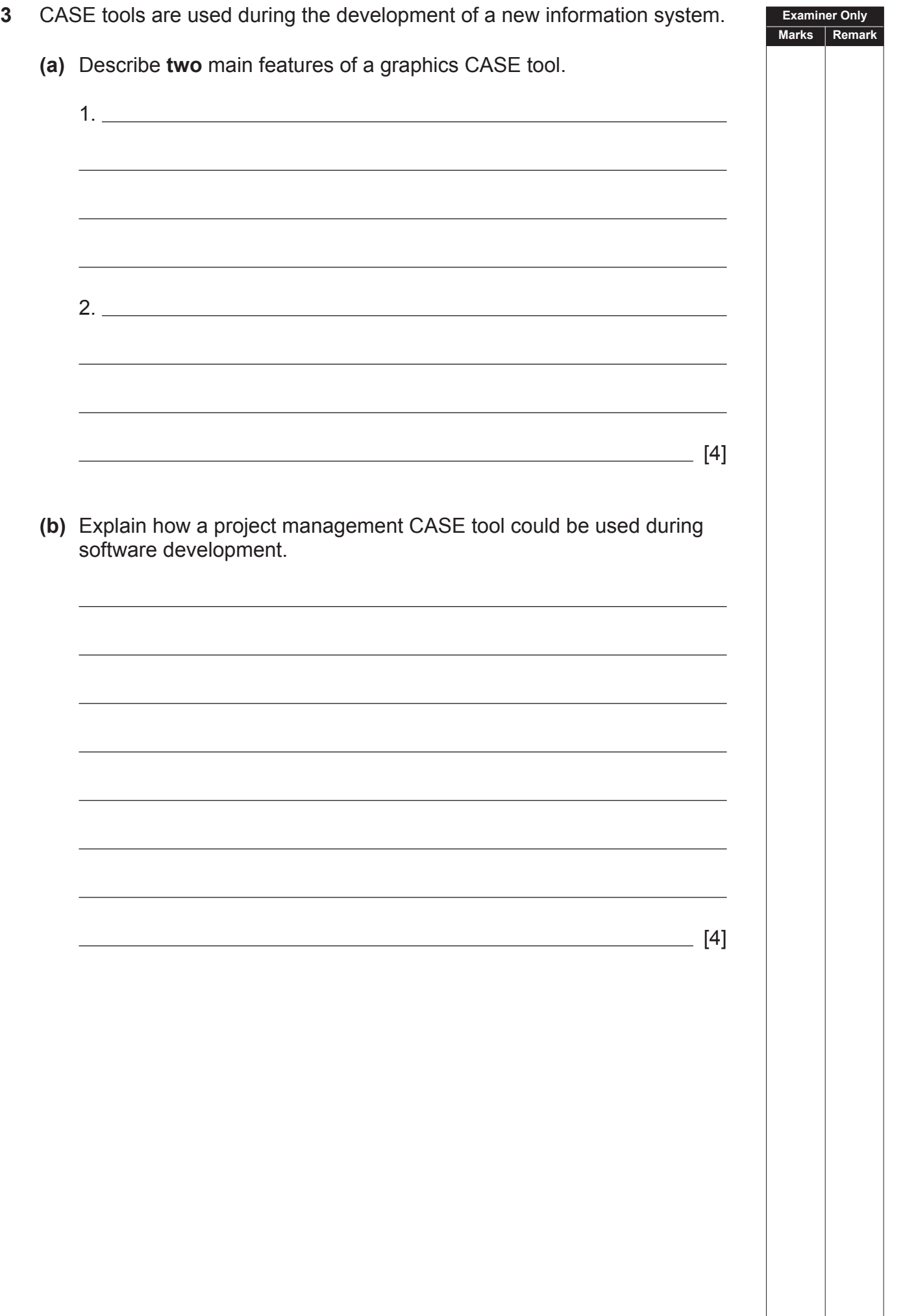

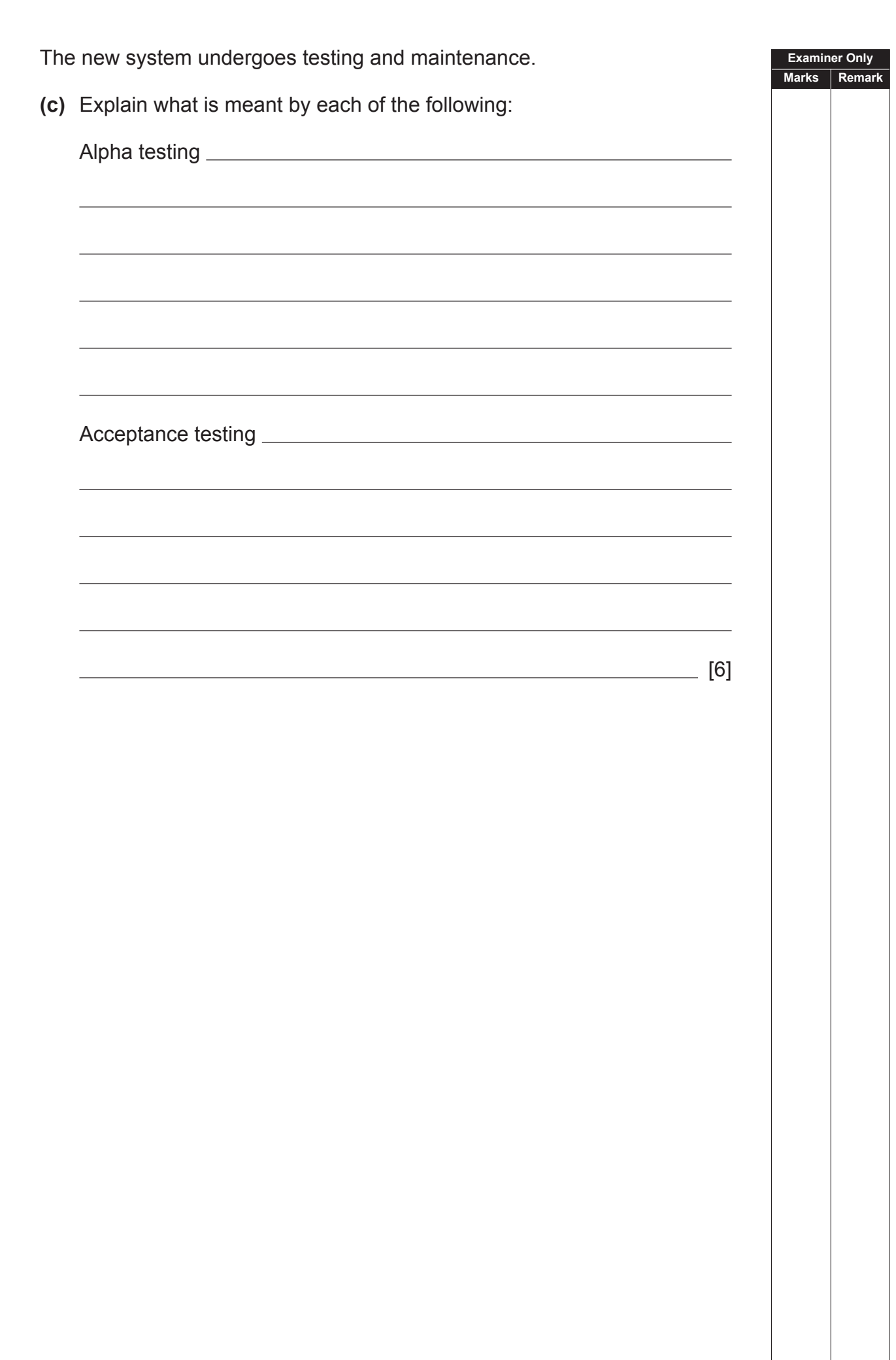

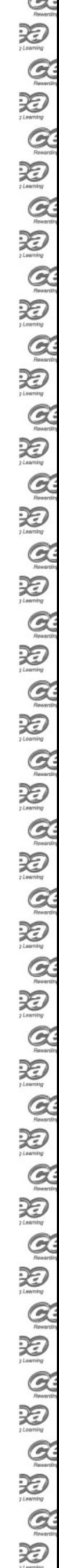

Total Question 3

 $\sim$ 

**Examiner Only Marks Remark**

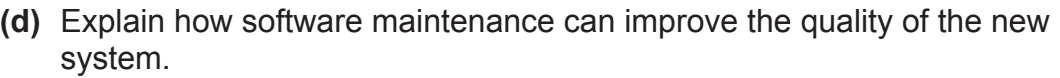

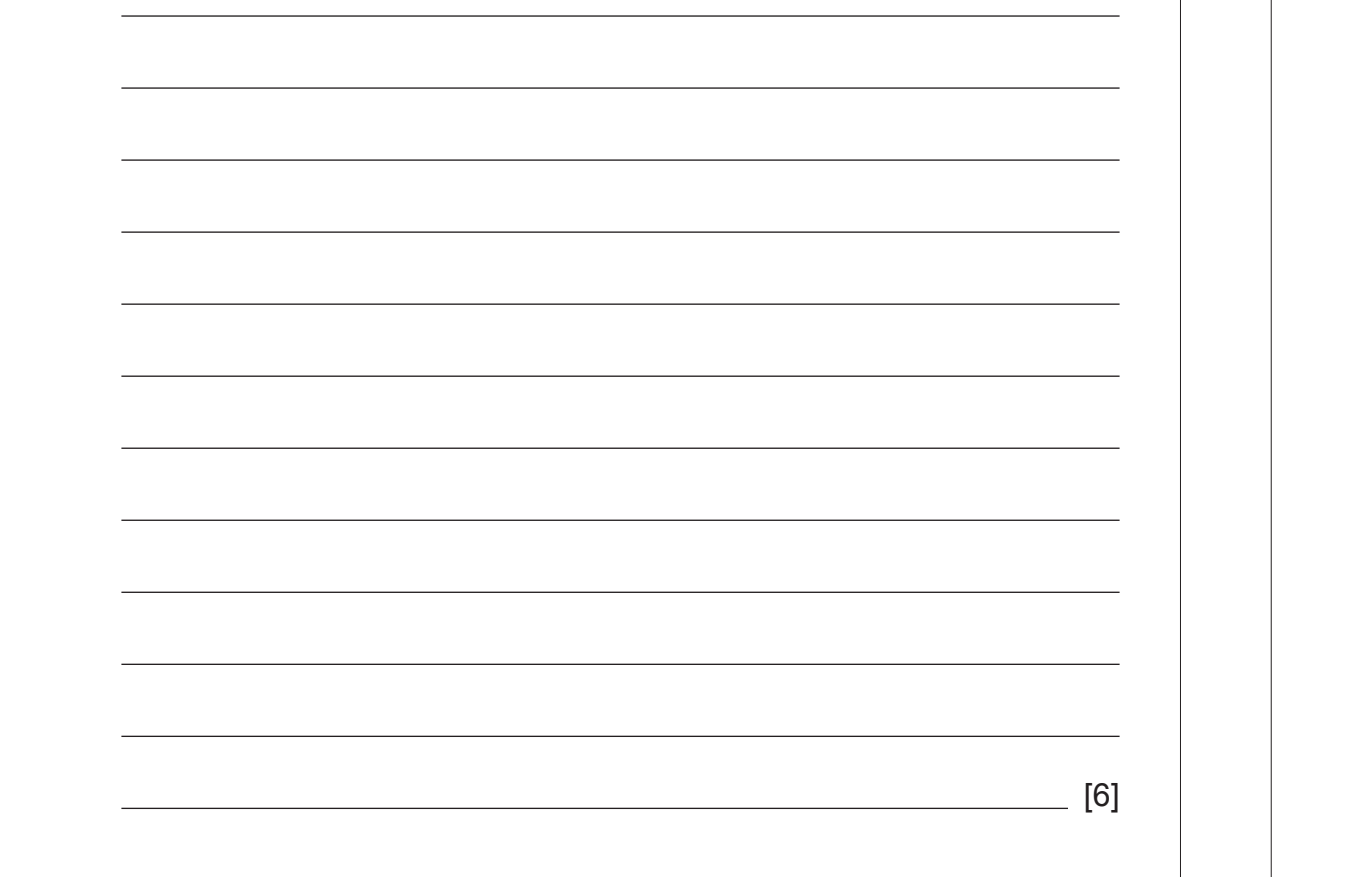

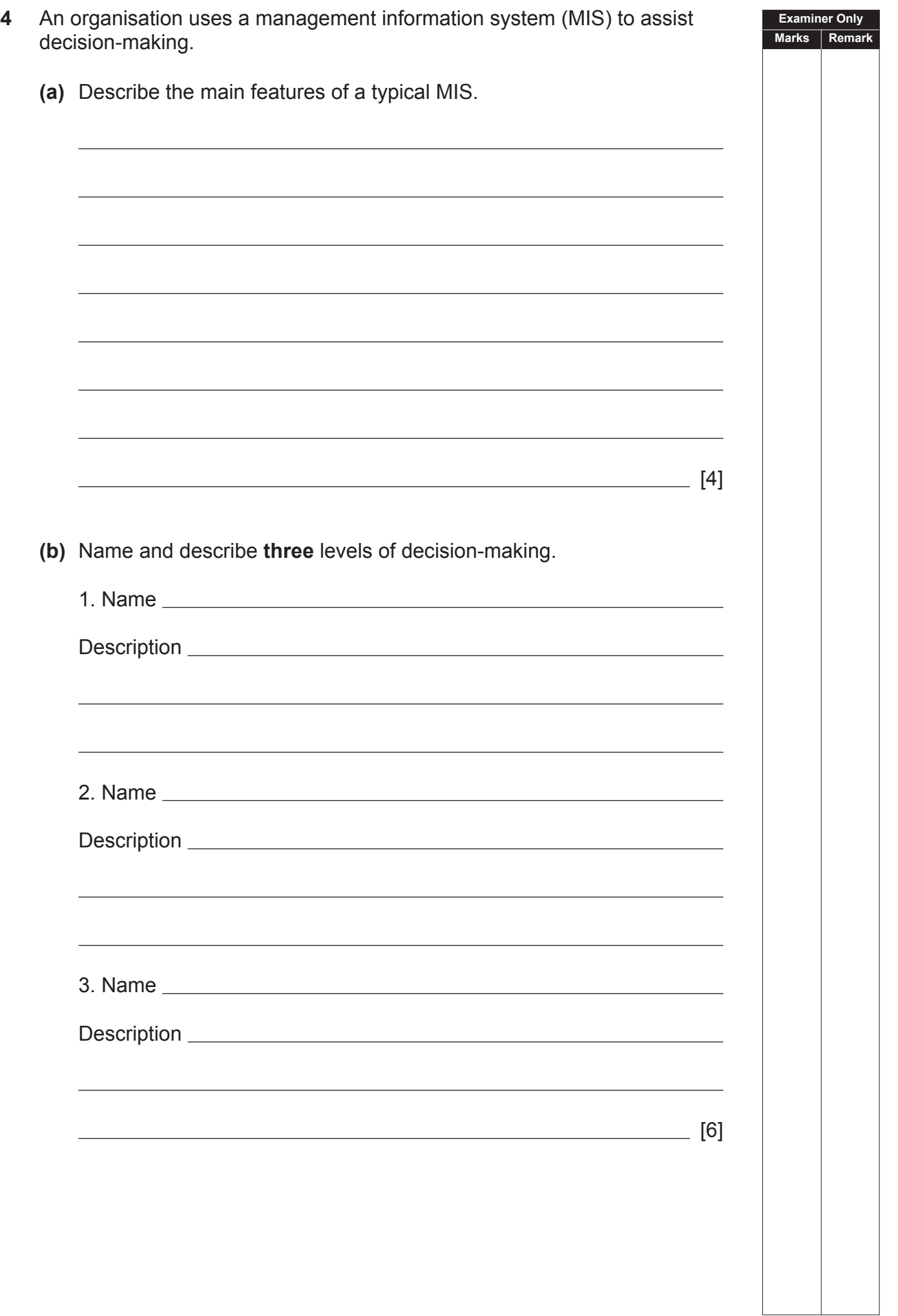

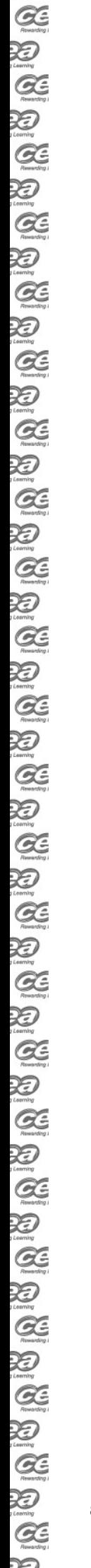

<del>xe</del>

**(c)** The organisation also uses an expert system. Name and describe the three components of an expert system.

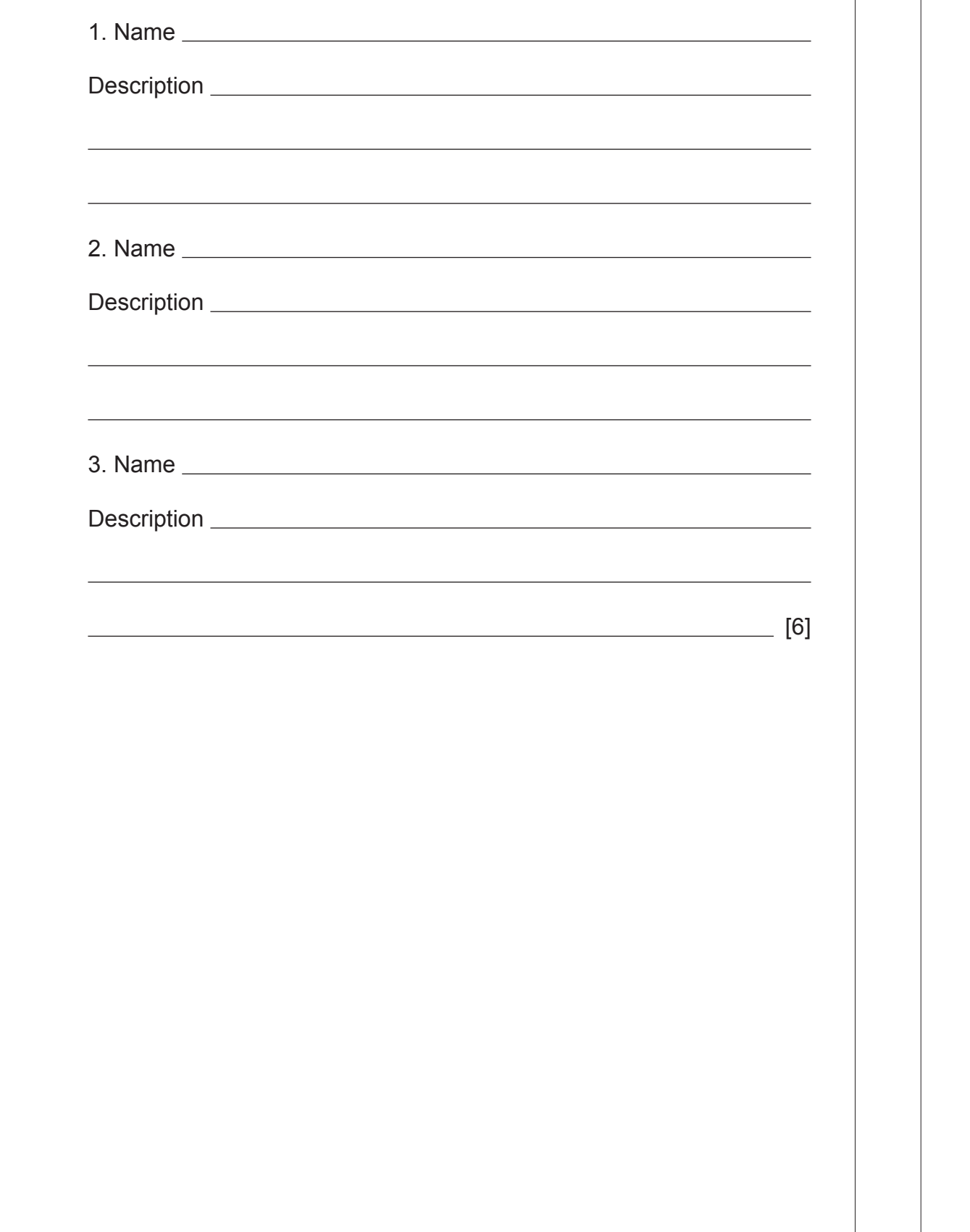

Total Question 4

**Examiner Only Marks Remark**

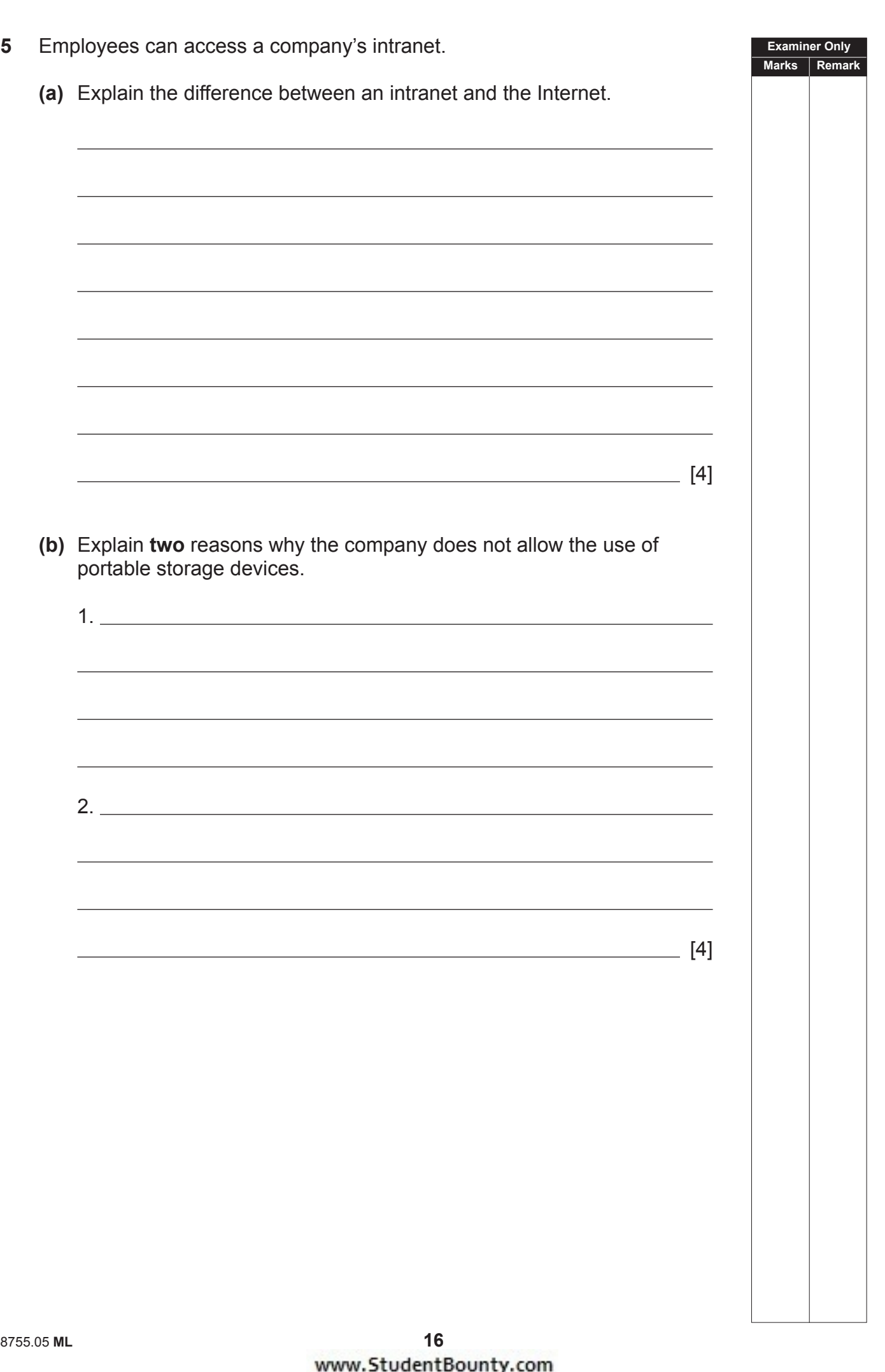

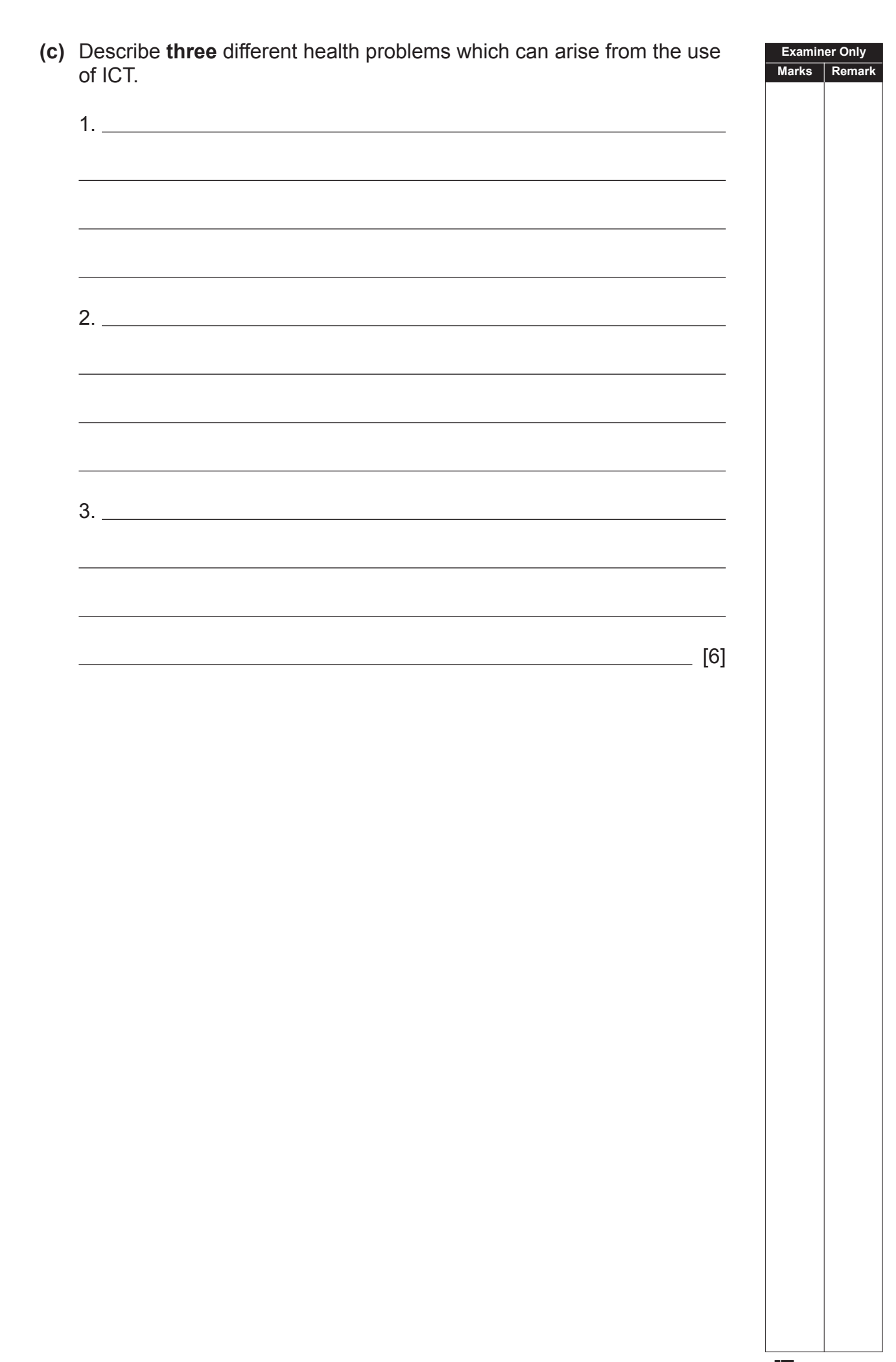

**(d)** The company arranges membership of the British Computer Society (BCS) for its ICT staff.

 Explain **two** benefits to an ICT professional of membership of the BCS.

 1. 2. [4]

 $\sim$ 

 $\sim$  $\sum_{y \text{ boundary}}$ 

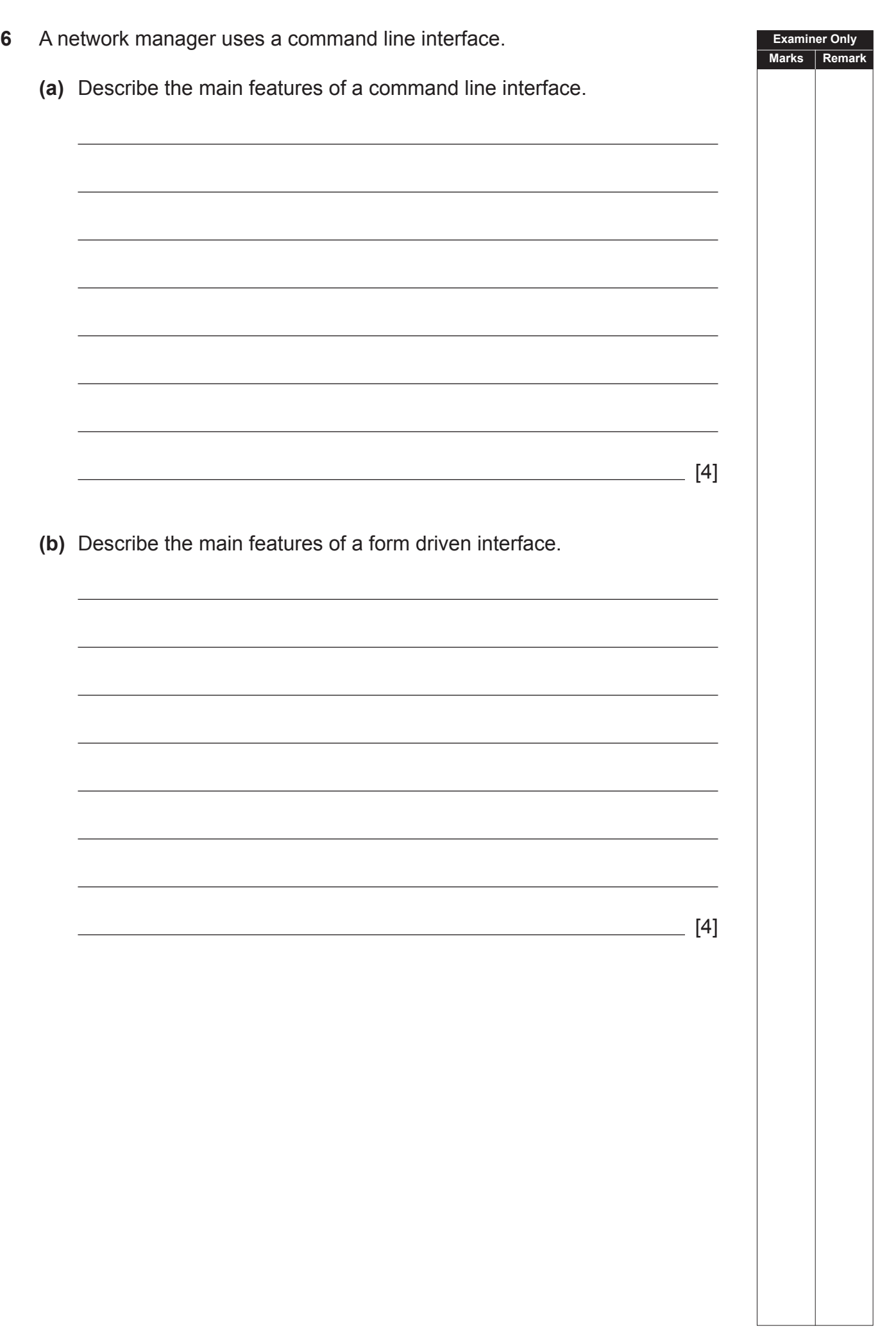

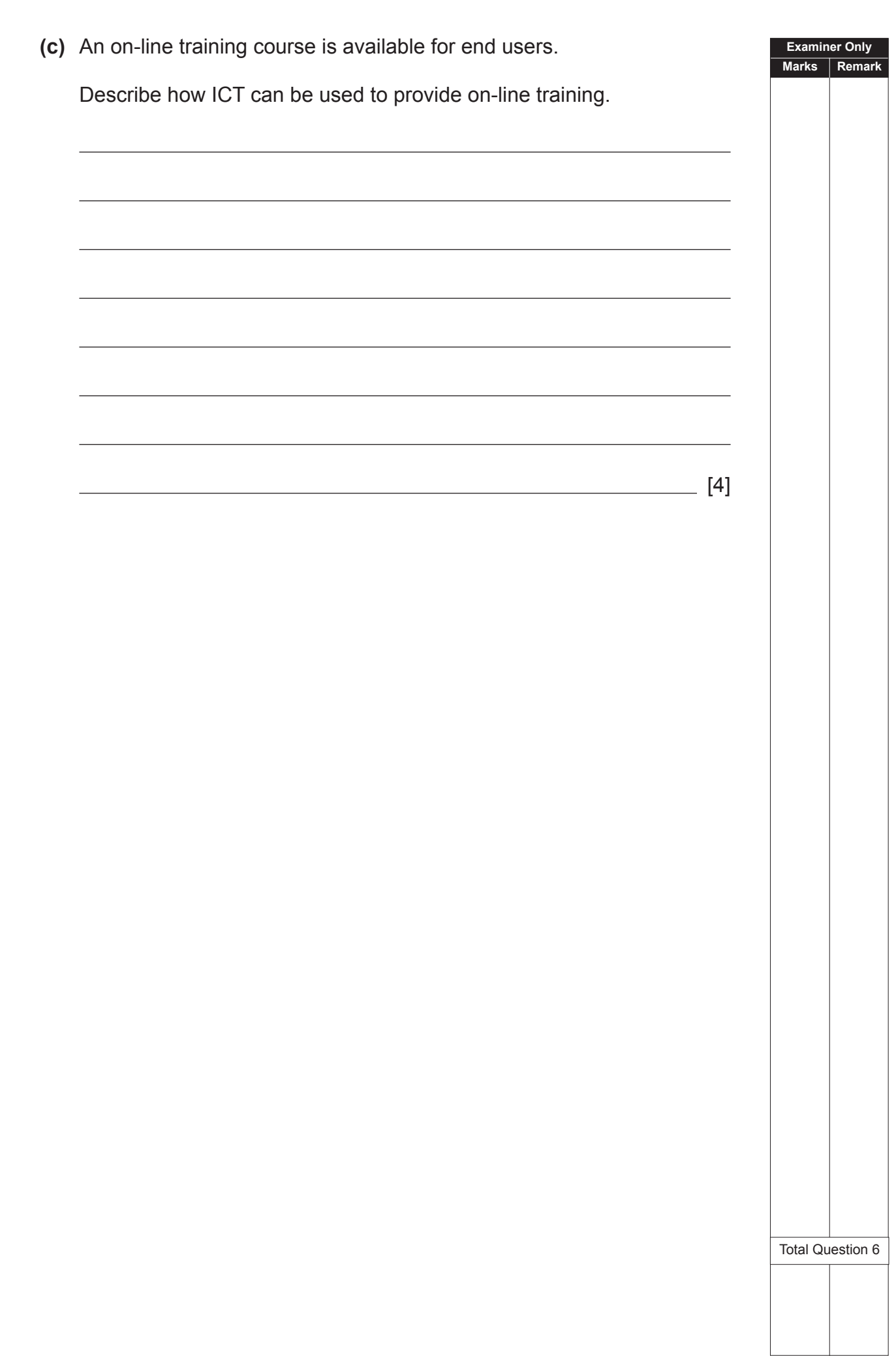

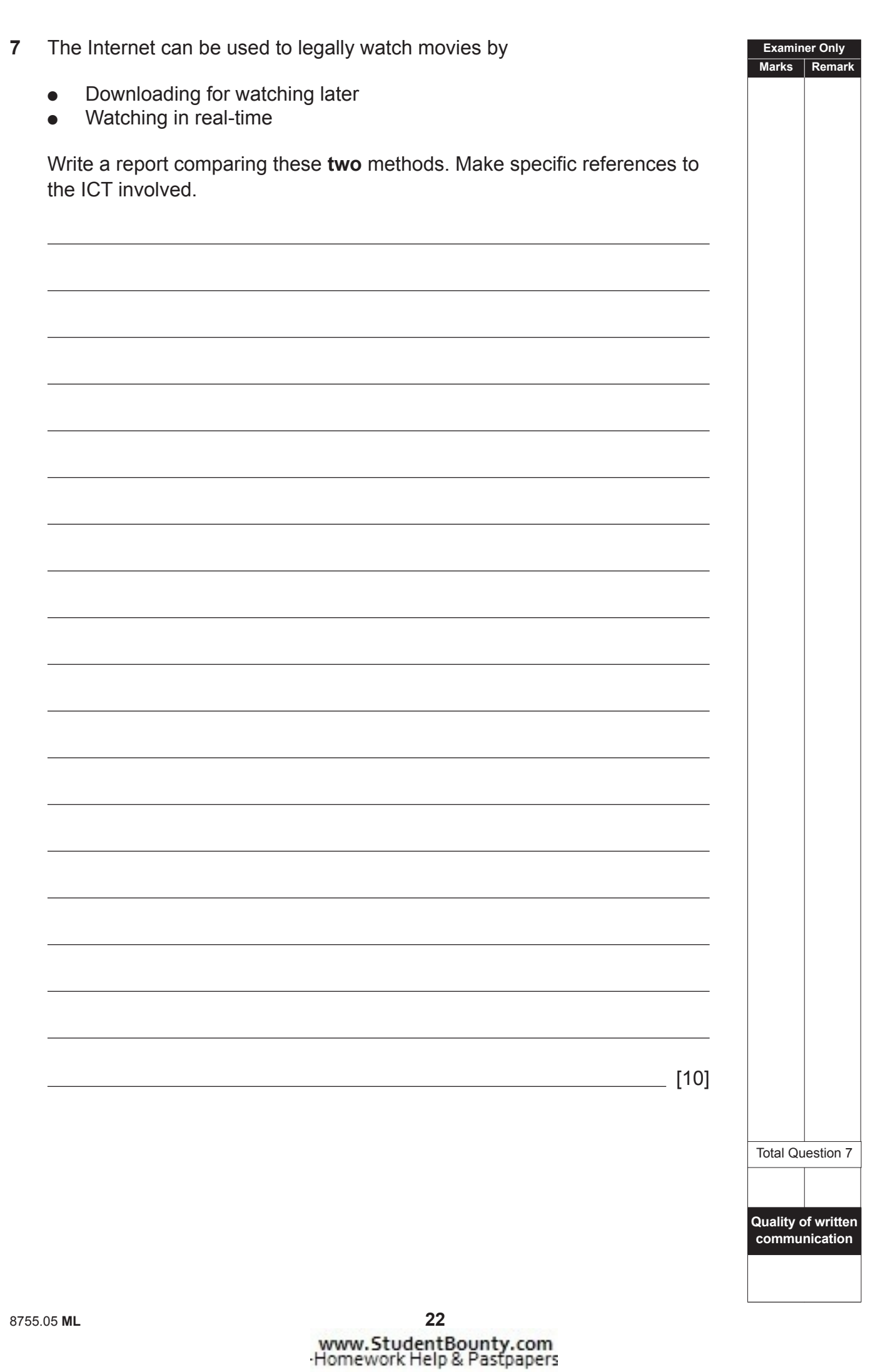

### **THIS IS THE END OF THE QUESTION PAPER**

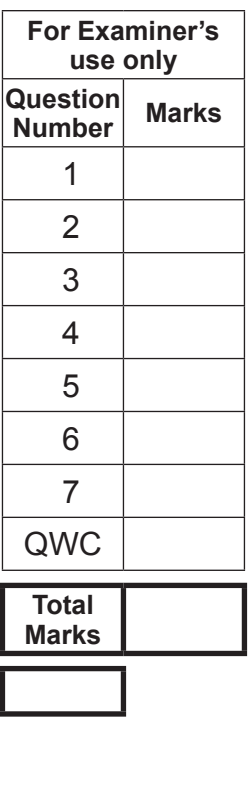

**Examiner Number**

Permission to reproduce all copyright material has been applied for. In some cases, efforts to contact copyright holders may have been unsuccessful and CCEA will be happy to rectify any omissions of acknowledgement in future if notified.

 $\sim$ 

 $\sum_{\text{Normal}}$ 

E

 $\sum_{i \text{ terms}}$  $\alpha$ 

# www.StudentBounty.com<br>Homework Help & Pastpapers